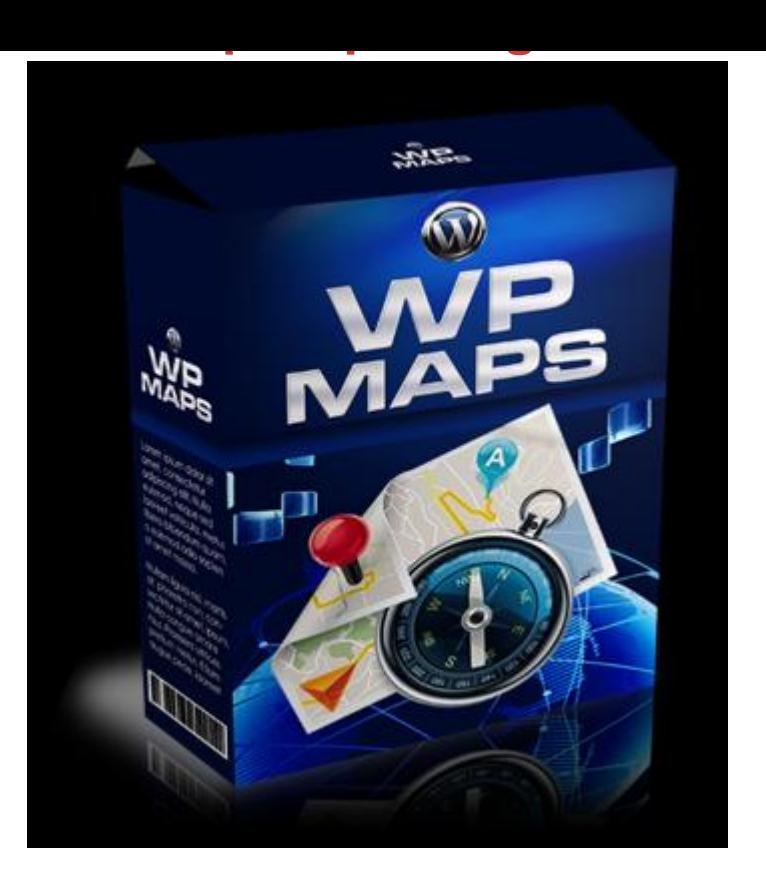

## [DOWNLOAD HERE](http://downloadpdfs.net/getfile.php?prd=144648396)

WP Maps Creates A Google Map At Th[e Push Of A Button. Put G](http://downloadpdfs.net/getfile.php?prd=144648396)oogle Maps Into Any Page Or Post Right From WordPress Using Short-Codes. Add Google Maps Directly To You WordPress Blog.

## DOWNLOAD HERE

Similar manuals:

WP Maps Plugin With (MRR)

[WP Maps Plugin](http://downloadpdfs.net/getfile.php?prd=144648396)

[WP Maps Plugin](http://downloadpdfs.net/getfile.php?prd=142990066)